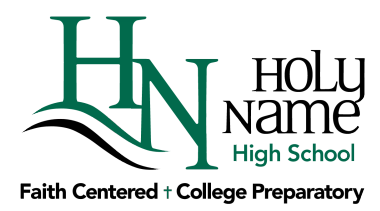

## **Dear Parent(s) and Guardian(s):**

Holy Name High Schools guidance department is pleased to introduce Naviance Family Connection!

*Family Connection* from **Naviance**, a Web-based service designed especially for students and parents, is a comprehensive website that you can use to help make decisions about courses, colleges, and careers. Family Connection provides up-to-date information that's specific to our school. It also lets us share information with you about up-coming meetings, news, and events, as well as other Web resources for college and career information.

## **Activate Your Account**

Use the personalized registration code to logon to http://connection.naviance.com/holyname and set up your Naviance account as a new user.

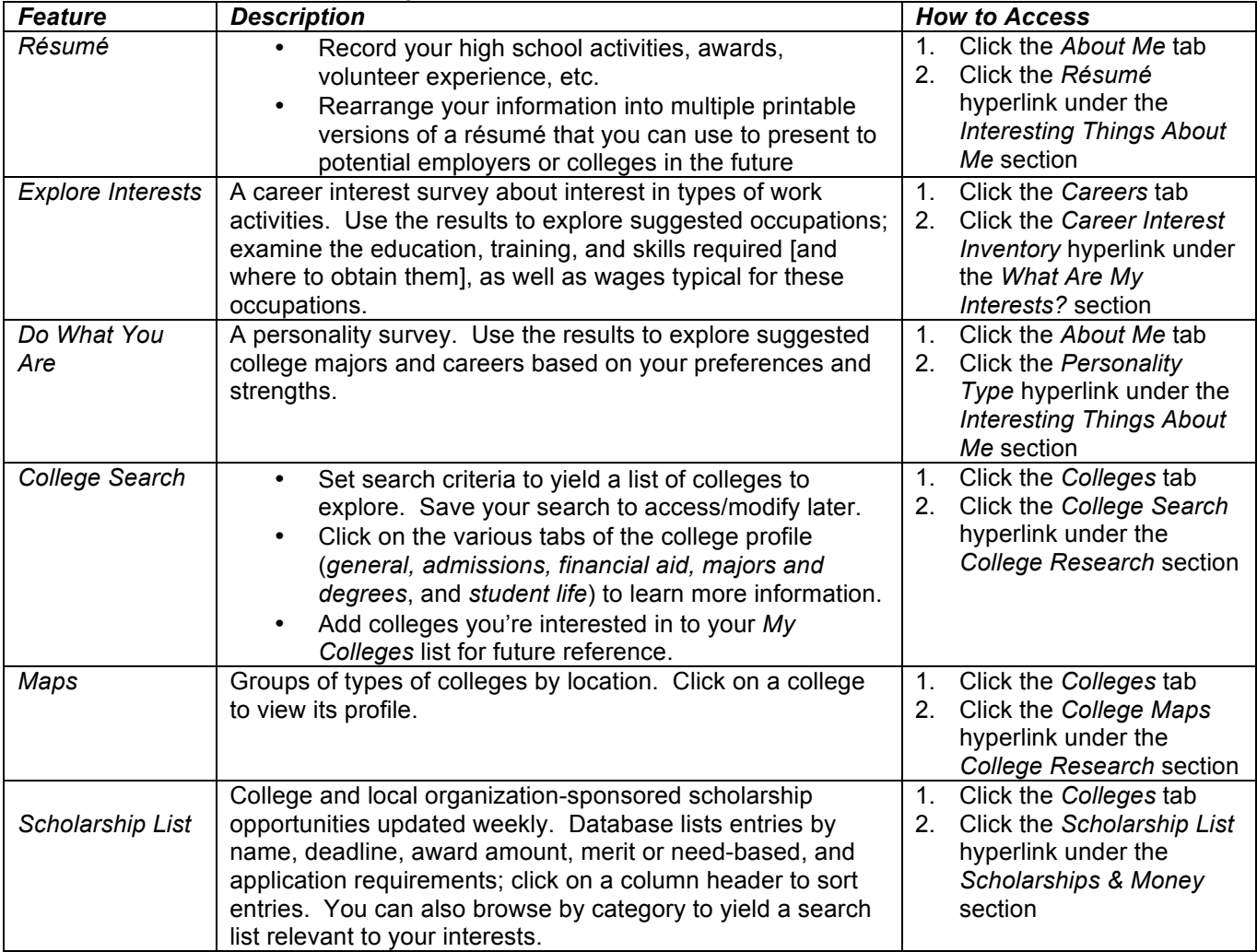

## **Selected Software Features to Explore**

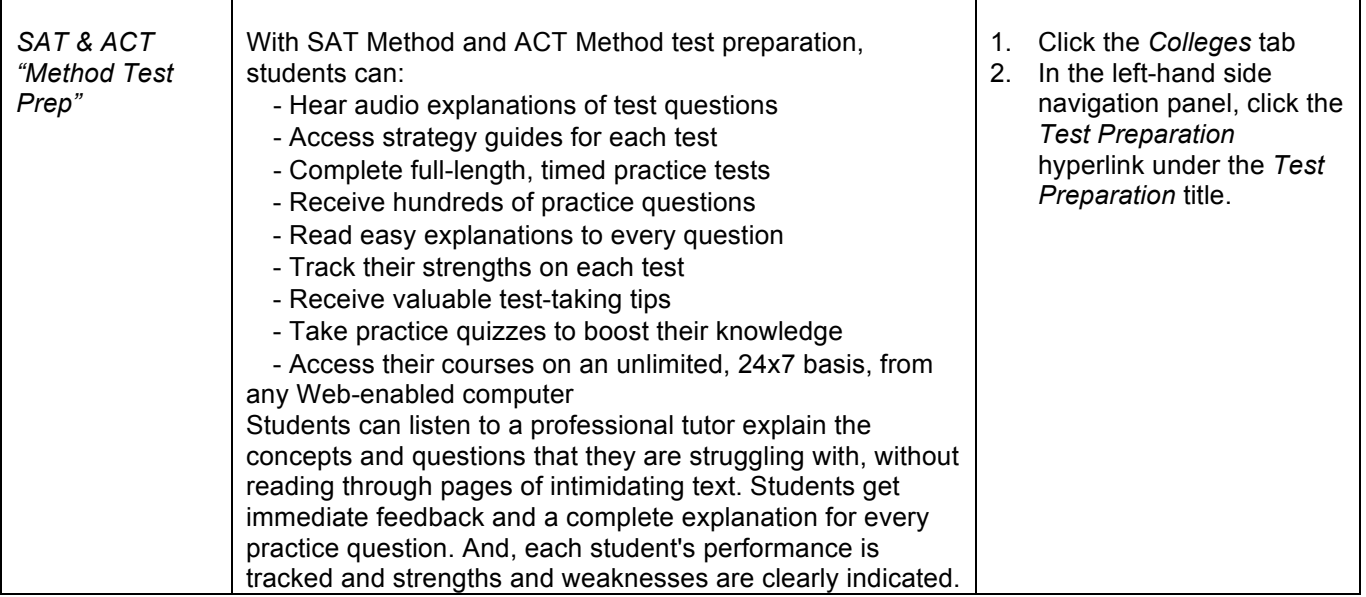

We thank you for your cooperation and support as we implement this wonderful new program. If you have any questions, please do not hesitate to contact the Guidance Department directly.

Sincerely,

The Holy Name High School Guidance Department

Mrs. Beth Ann Ritt – Students A through G

Mrs. Amanda L. Byrnes – Students H through N

Mr. Doug Hayes – Students O through Z